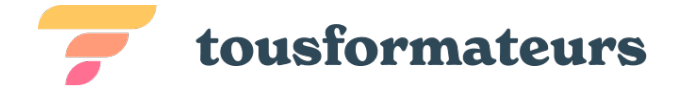

# Prometheus 101

Reprenez le contrôle de votre infrastructure avec la stack de supervision Prometheus

**Formateur :** Frederic Leger

### Objectifs visés

- Connaître les fonctionnalités de Prometheus
- Mise en oeuvre pour une supervision de services dynamiques

#### Méthodes d'évaluation

- $\bullet$  Ouiz
- Cas pratique

# Déroulé pédagogique

#### Journée 1

- Présentation de la stack prometheus
- Pause déjeuner
- Quizz interactif
- Installation et configuration de base

#### Journée 2

- Modèle de données et mesures
- Pause déjeuner
- Quizz interactif
- Configuration de prometheus

#### Journée 3

- Rêgles de recording et alterting
- Pause déjeuner
- Quizz interactif
- Requêtes et PromQL
- Visualisations avec Prometheus/Grafana

Doniforma — Société par actions simplifiée (SAS)

Tél : 06 07 26 77 04 – Mail : contact@tousformateurs.fr

290 Avenue Robespierre — 83130 La Garde France

SIRET : 91175609600028 — Numéro de TVA : FR26911756096

Déclaration d'activité enregistrée sous le n°93830678983 auprès du préfet de région de la région Provence-Alpes-Côte d'Azur Ce numéro d'enregistrement ne vaut agrément de l'État

Version 1 - Page 1 sur 2

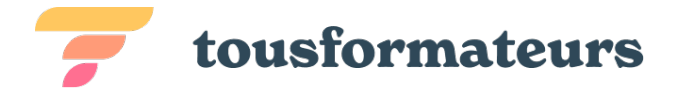

## Informations complémentaires

**Durée :** 22.5 heures de formation sur 3 jours

**Pré-requis :** Être à l'aise avec les systèmes Linux

**Public concerné :** Exploitants, administrateurs, développeurs

**Tarif** 1 230,00 € HT (Exonération de TVA - Art.261.4.4° a du CGI) Inclus : - Support de cours version numérique (version papier sur simple demande) - Support de travaux pratiques - Accès à la plateforme de travaux pratiques

Doniforma — Société par actions simplifiée (SAS)

Tél : 06 07 26 77 04 - Mail : contact@tousformateurs.fr

290 Avenue Robespierre — 83130 La Garde France

SIRET : 91175609600028 — Numéro de TVA : FR26911756096

Déclaration d'activité enregistrée sous le n°93830678983 auprès du préfet de région de la région Provence-Alpes-Côte d'Azur Ce numéro d'enregistrement ne vaut agrément de l'État